ECON 3150/4150, Spring term 2013. Lecture 5 The regression model with deterministic regressor- Example

Ragnar Nymoen

University of Oslo

29 January 2013

# Model

- ▶ Use data set BNPcap.dta (Stata 12) or BNPcapComp.dta (Stata 12).
- $\triangleright$  Create the natural logarithm of BNPcap and call it, for example, Lbnpcap.
- $\triangleright$  We estimate, in Stata:

Lbnpcap<sub>t</sub> =  $\beta_0 + \beta_1$ trend +  $\varepsilon_t$  t = 1830, 1831, ..., 2010 (1)

 $\triangleright$  trend is a deterministic variable that takes the values  $\{1, 2, \ldots, 181\}$ .

# STATA output

#### . regress Lbnpcap trend

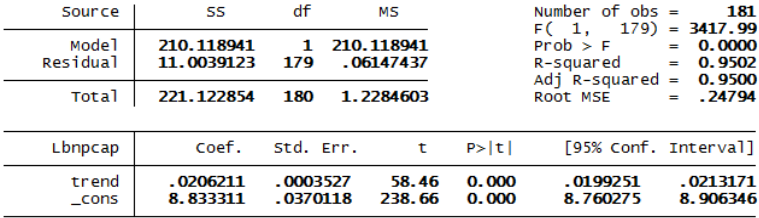

### Some graphs to help evaluate the normality assumption

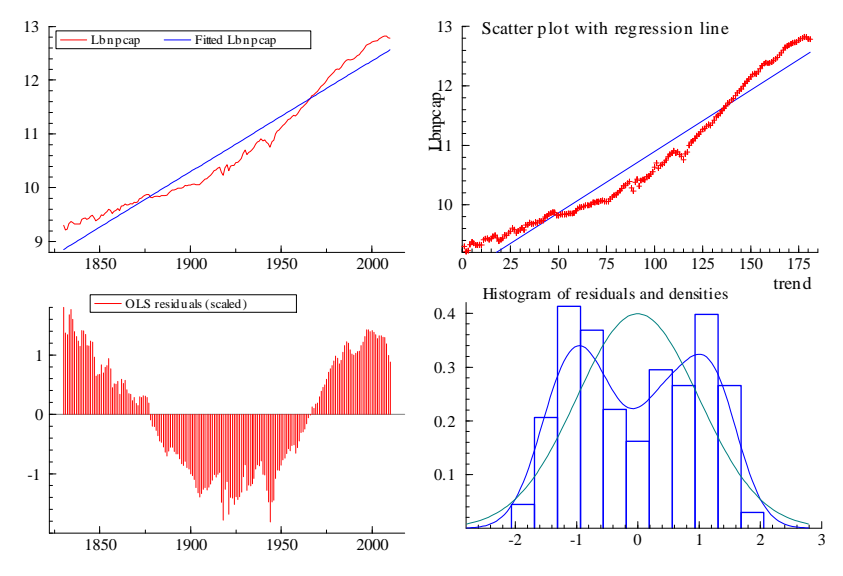

## JB tests of normality assumption I

- $\blacktriangleright$  Like many test statistics, the Jarque-Bera test comes in different versions.
- In this case both the original form of the test, and a modified version rejects, p-values in brackets:
	- $\blacktriangleright$  J-B normality test:  $\chi^2(2) = 14.687[0.0006]$  \* \*
	- $\blacktriangleright$  Modified normality test:  $\chi^2(2) = 29.899[0.0000]$  \* \*
- $\triangleright$  The formal tests confirm the graphs: The normality assumption is not realistic!
- $\triangleright$  Reconsider the evidence from the regression in the light of this?